## Disk Monitor Crack Product Key Download

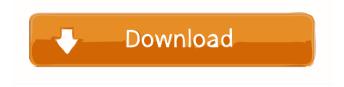

1 / 18

- automatically monitors the free space on your drives. - automatically monitors the percentage of disk space used on your drives. - provides colour coding to indicate the amount of disk space usage. - provides easy to read statistics - can monitor up to 26 drives. - allows you to easily monitor drives using drag and drop actions. uses a nice looking "widgets" interface to present the information. supports up to 26 drives (Registered Users only) - supports up to 32 languages (Registered Users only) fully compatible with Windows 95 -Disk Monitor version 2.0 (signed) -Disk Monitor Registered Version 1.0

(not signed) - Disk Monitor Registered Version 1.5 (signed) -Disk Monitor Registered Version 1.5 (not signed) Disk Check 1.0 (signed) - Disk Monitor Disk Check 1.0 (not signed) - Disk Monitor The Disk Check application checks for problems with one or more of your hard disks by running them in an automated fashion. The Disk Check application will test your drives for a lot of problems (media corruption, bad sectors, bad sectors on reallocation track, bad sectors on reallocation track after running as an operating system, bad sectors on reallocation track after running in safe mode, bad sectors after running in safe mode, dirty sectors, bad

sectors on reallocation track after running in backup mode, bad sectors on reallocation track after running in backup mode, no reallocation track on hard disk, bad sectors after running in Windows 2000, bad sectors on reallocation track after running in Windows 2000, etc) and will give you a detailed report of all of the problems found. If any problems are found, then Disk Check will create a log file in the same location as the application that will detail the problem found, the action taken to fix the problem and whether or not the hard disk is still valid for use (except for the "no reallocation track on hard disk" and "bad sectors after running in backup mode"

problems, because these problems can be repaired). The Disk Check application can be accessed from the Disk Monitor. If you are using a version of Disk Check other than Disk Monitor 2.0, then you should uninstall Disk Monitor and install Disk Check first (which can also be done from within Disk Monitor). Version History Version 1.0 (Disk Check): - original Disk Check application - Disk Check was the first application to

**Disk Monitor With Key** 

KEYMACRO is a free Disk Monitor Download With Full Cracking program. It monitors a number of drives and indicates how much space

is free on each drive. For the most recent version of the program, which will run on your system or mine at any time, visit the KEYMACRO Web site. 1. Features: - For each drive, Disk Monitor can report the amount of space free, free of errors, and in use. It can also show the status of a drive's partition. - It can perform various tasks on selected drives. -Automatic Update: When a new version of the software is available, it will automatically be downloaded and installed, without asking for your approval. - Configurable: The application can be configured to display disk capacity in many different ways. - Customizable: You can change the program's interface by

editing the INI file. - Drag and Drop: You can specify which drives are to be monitored. - Hot Keys: Hot keys are available to quickly access different options. - Hot Keys: To use these, you must select "Hot Keys" in the Settings menu. - Multilanguage Support: The program supports the following languages: English, French, German, Italian, Spanish, and Portuguese. - Registry Optimization: You can exclude registry keys from the monitoring process. - Registry Support: The program's registry configuration information can be saved in a separate file. - Self Protection: Disk Monitor will prevent attempts to access the disk that is being monitored. - Suspend/Resume:

The application will automatically suspend when it is not busy. When the program is resumed, it will continue from the last session. - Thread: Disk Monitor can run in the system thread (DLL: kernel32.dll). - Thread: The program's interface can be customized. - Timer: The program can perform actions at predefined times (task scheduler). - Windows 95: The program can be configured to run on Windows 95. - Windows 95: In Windows 95, the program can automatically be started on system shutdown (Registered Users Only). -Windows 9x: The program will display its help information in DOS. -Windows 9x: The program's help information will be displayed. -

Windows 9x: The program will display its help information in DOS. - Windows 9x: The program's help information will be displayed. - Windows 9x: The program will display its help information in DOS. 1d6a3396d6

The Disk Monitor application gives you the ability to monitor up to 26 of your own (or other) hard disks and alert you when space runs low. It will tell you: - How much total free space is on your hard drives - How much total space is being used on your hard drives - Which drives are the most and least used - What percentage of disk space is used on each drive - and much more. It will also tell you when the drives are running out of disk space. This is extremely helpful if you have a couple of separate 500 GB drives for large files and perhaps a couple of smaller 2 GB drives for short term storage. Using the disk

space is a good idea. You will find that programs tend to use up a lot of disk space when you are installing and running them. Disk Monitor can alert you before things get out of hand, so you can save a lot of space on your drives. You also can choose to monitor drives by drive letter instead of choosing from the list of drives. Simply choose the drive letter that corresponds to the drive you want to monitor, and then click Start. Disk Monitor is designed to be a tool that you will keep running 24 hours a day, so it is the perfect choice for power users who spend a lot of time on the computer. To avoid a disk crash, it can be started from the Windows Startup folder, or from a registry

entry. Three versions are available: -Registered: costs \$39.95 US. -Registered with Disk Analyzer: costs \$39.95 US, includes Disk Analyzer, a set of tools for testing and diagnosing problems with your disk drives. -Home: costs \$19.95 US. The Registered version includes the Disk Monitor application and Disk Analyzer. You can also purchase additional software features that are included in the Registered with Disk Analyzer and Home version. These features can be purchased in the Registered or Home version. Disk Monitor can also be launched from a shortcut in the Startup folder. This shortcut will launch the disk monitor application, load the configuration

file, and launch Disk Analyzer (if it is installed on the computer). How to install: - Drag Disk Monitor.EXE to the Program Menu. - Double click Disk Monitor to start the program. - Click the Registry Settings button to the right of the "Show Summary" text box on the Disk Monitor Start Screen to open the Registry Settings dialog box. - Click the Settings button

What's New in the Disk Monitor?

Device Type: Disk Drive Version: Registered Users only Version Release Date: 13.5.0.34 Size: 617 KB Disk

Monitor/s\Device\HardDisk\DR0:
Information Device Status Disk Space
Used Disk Space Free Files Created

Files Deleted Time Taken Device Type File System Drive Type Free Space Name Lock Size Free Space Full Space Used Space Available Space % Free Volume GUID Partition GUID Name Drive Letter **Current Status Time Since Last Status** CRC32 TOTAL Space TOTAL Space Free TOTAL Files Created TOTAL Files Deleted TOTAL Size TOTAL Space Used TOTAL Space Free TOTAL Space Used % TOTAL Files Created TOTAL Files Deleted TOTAL Size TOTAL Space Used % Share Security Status Share Count Supports BitLocker Drive is Shared Drive is in use Drive is inaccessible Drive is locked Drive is inaccessible Drive is in use Drive is in use by

Drive is in use by Drive is in use by Drive is in use by

Drive is in use by Drive is in use by Drive is in use by Drive is in use by Drive is in use by Drive is in use by

## **System Requirements:**

Windows 8.1 64bit OS: Windows 8.1/Windows 10 Processor: Intel i3, 2.4GHz or higher Memory: 4GB+Graphics: DirectX 11 graphics card with 1GB or more VRAM. DirectX: Version 11 Hard Disk: 1.5GB Resolution: 1,024x768 minimum, 1,920x1,080 recommended Rumble - Steam Greenlight Page About this game Rumble is an old-school horizontal

http://iapitb.org/?p=2135

https://blackbeargoaly.com/?p=6587

https://csermooc78next.blog/wp-content/uploads/2022/06/patriot\_sata\_toolbox.pdf

 $\underline{https://tablerodeajedrez.net/wp\text{-}content/uploads/2022/06/Permutation\_Test.pdf}$ 

http://www.mvmbbscollege.com/?p=45297

https://www.rochanatural.com/wave-frag-voice-command-center-crack-activation-code-with-keygen-updated-2022/

https://richard-wagner-werkstatt.com/2022/06/07/article-rewriter-wizard-activation-code-with-keygen-final-2022/

https://sjbparishnaacp.org/2022/06/07/language-localizator-crack-incl-product-key-free-2022/

http://www.pfht.org/advert/dotbookmark-crack-pc-windows/

https://pzn.by/?p=13267

http://demo.funneldrivenroi.com/council/upload/files/2022/06/VNYU3WPGZyNIbLQVVwEP 07 a2f50e00232722116a97 9ee033b2d5d2 file.pdf

https://harringtonsorganic.com/mgo55-slot/gif-animator-crack-free-registration-code-3264bit/

http://www.ndvadvisers.com/windows-7-india-theme-crack-download-3264bit/

http://www.ventadecoches.com/pdfgolds-converter-crack-free/

https://cine-africain.com/wp-content/uploads/2022/06/ehawpano.pdf

https://eventouritaly.com/wp-content/uploads/2022/06/ellianc.pdf

https://aboutdance.com.ua/advert/modality-emulator-crack-with-registration-code-download-april-2022/

http://www.townlifeproperties.com/wp-content/uploads/2022/06/sirecas.pdf
https://goodshape.s3.amazonaws.com/upload/files/2022/06/PBYB4WVTh8dMgocZEeNM\_07\_721f4e78c4272429ab45f4a6
690614be\_file.pdf
https://claremontecoforum.org/2022/06/simple-suvat-solver-crack-3264bit/